## 数据表的自动重新联接 PDF转换可能丢失图片或格式,建议

## https://www.100test.com/kao\_ti2020/284/2021\_2022\_\_E6\_95\_B0\_E 6\_8D\_AE\_E8\_A1\_A8\_E7\_c97\_284914.htm access

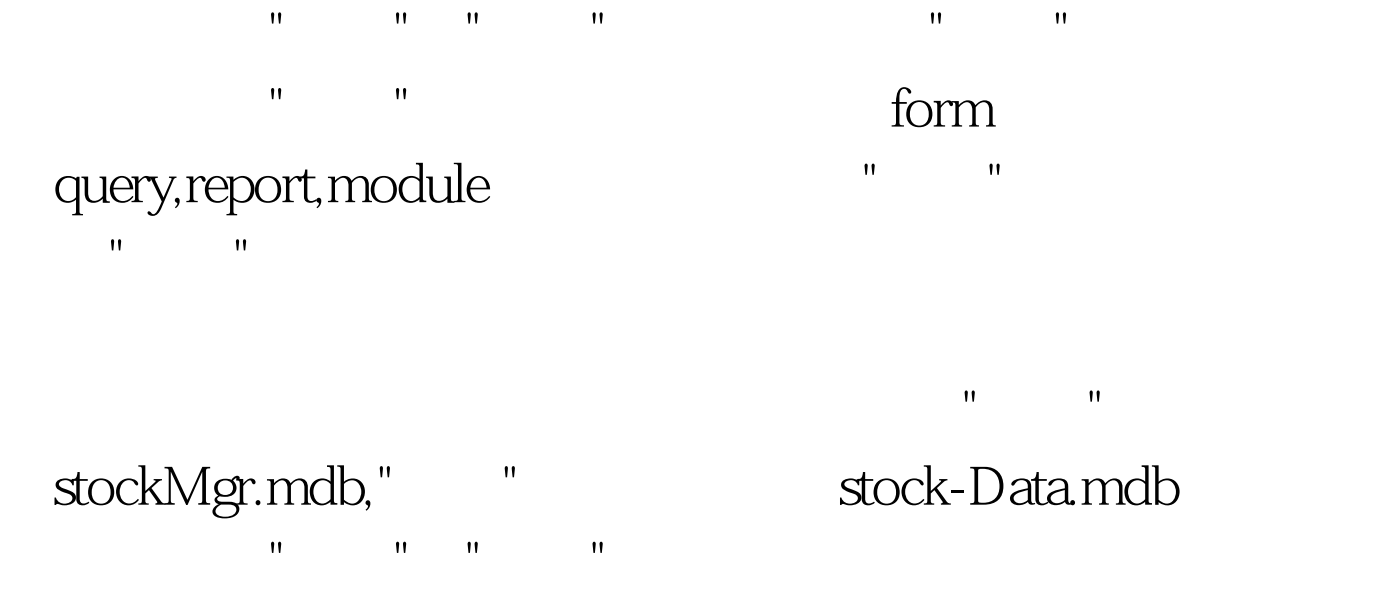

" " Function ReAttachTable() Dim MyDB As Database, MyTbl As TableDef Dim cpath As String Dim datafiles As String, i As Integer On Error Resume Next Set MyDB = CurrentDb cpath = trimFileName(CurrentDb.Name) datafiles = "stock-data.mdb" DoCmd.Hourglass True For i = 0 To MyDB.TableDefs.Count - 1 Set MyTbl = MyDB.TableDefs(i) If MyTbl.Attributes = DB\_ATTACHEDTABLE And Left(MyTbl.Connect,  $1) =$  "." Then MyTbl.Connect = ".DATABASE=" amp. datafiles MyTbl.RefreshLink If Err Then If  $vbNo = MsgBox(Err.description \&amp."$  ",  $vbYesNo)$ Then Exit For End If End If Next i DoCmd.Hourglass False msgbox "Tables relink finish." End Function  $@#$ 

Function trimFileName(fullname As String) As String Dim slen As Long, i As Long slen = Len(fullname) For i = slen To 1 Step -1 If Mid(fullname, i, 1) = "\" Then Exit For End If Next trimFileName = Left(fullname, i) End Function  $100T$ est www.100test.com